# **履修を組むにあたっては、 「大学院要項」「シラバス」 の主に2つを確認して下さい。**

**※2024年度からは時間割表を掲示しません。 これまで時間割表で確認していた 「授業実施場所(教室)」は シラバスから確認してください。**

## **「大学院要項」から確認できること**

## 人文科学研究科 哲学専攻

### 修士課程

1. 履修上の注意

### (1) 修了所要単位

哲学専攻専門科目から20単位以上修得したうえで、合計30単位以上修得する必要があります。他専攻 科目も修了所要単位に含めることができますが、履修にあたっては、あらかじめ指導教員および授業担当教 員より了解を得てください。

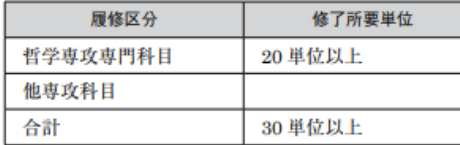

### (2) カリキュラムおよび履修上の指示

授業科目は年度毎に内容が変わります。年度毎に連続履修が可能です。

### (3) セメスター制について

授業科目は、半期ごとの履修が可能ですが、科目により通年履修が望ましい場合が 担当教員の説明を参考にしてください。

### 2. 授業科目担当者一覧

【連続】: 前年度までに履修して単位を修得した科目を今年度もう一度履修すること。 【重複】:同じ年度内に、同じ名前の科目を複数履修すること。 【他專攻】:他専攻の学生が履修可能な科目。

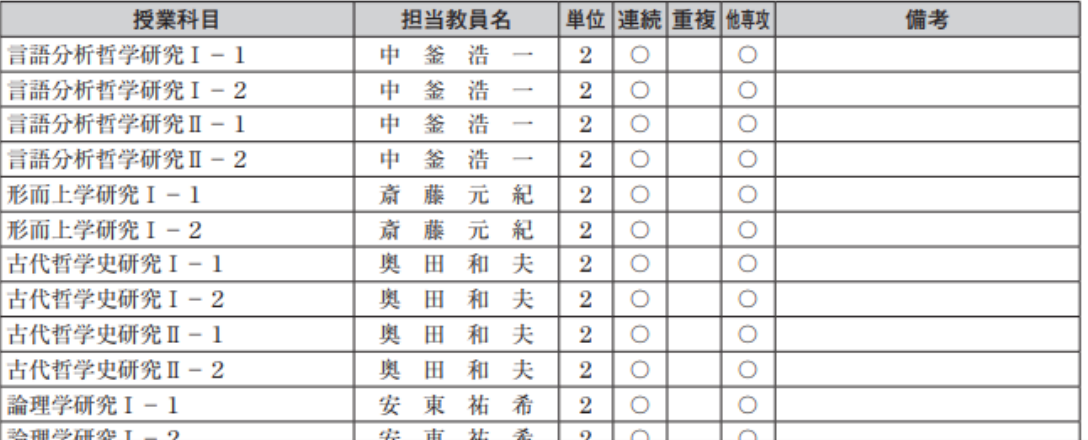

## **・修了要件および所要単位 ・授業科目担当者一覧(自専攻の開講科目一覧)**

**※その他、年間スケジュール・履修登録・指導教員・学位論文・各種手続など 在学に必要な情報が掲載されています。**

## **シラバスから確認できること(1)**

## **※画面キャプチャはPC画面を参照**

### POL500P1-017

### 公共政策と持続可能な社会づくり/Public Policy and Sustainability

哈迪加

林 嶺那、加藤 寛之、杉崎 和久、谷本 有美子、土山 希美枝、中筋 直哉、渕元 初姫 (Reona HAYASHI, Hiroyuki KATO, Kazuhisa SUGISAKI, Yumiko TANIMOTO, Kimie TSUCHIYAMA, Naoya NAKASUJI, Hatsuki FUCHIMOTO)

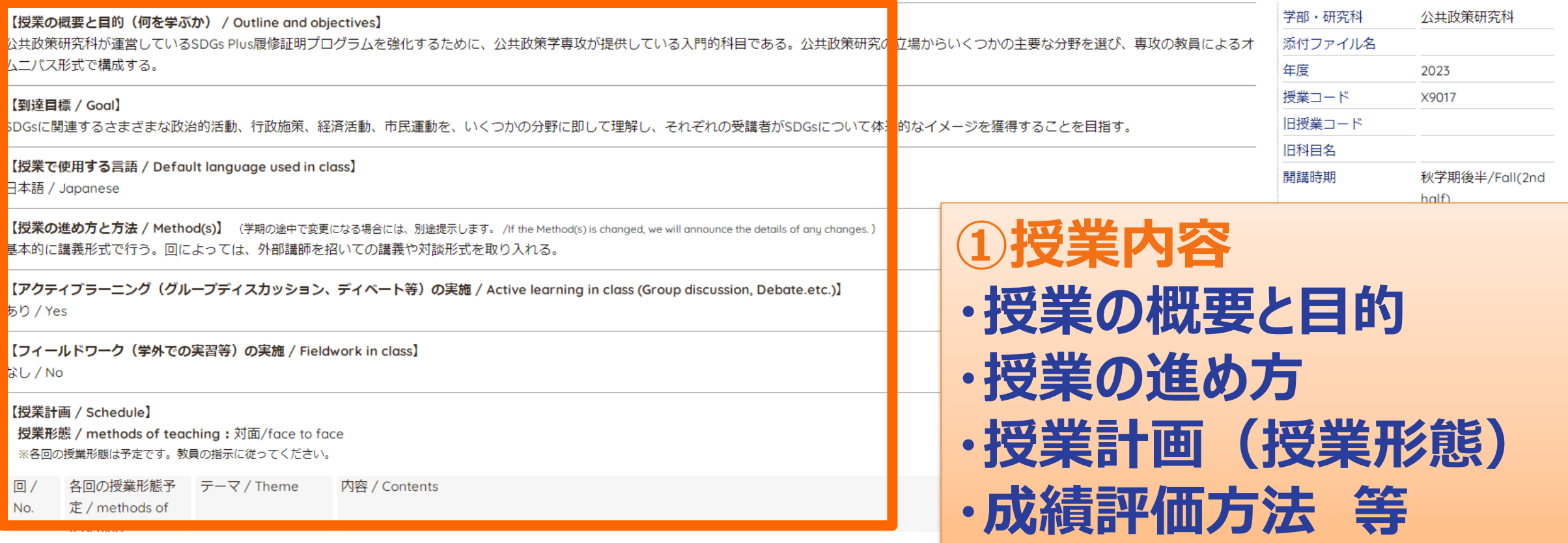

4

# **シラバスから確認できること(2)**

### POL500P1-017

公共政策と持続可能な社会づくり/Public Policy and Sustainability

### 林 嶺那、加藤 寛之、杉崎 和久、谷本 有美子、土山 希美枝、中筋 直哉、渕元 初姫 (Reona HAYASHI, Hiroyuki KATO, Kazuhisa SUGISAKI, Yumiko TANIMOTO, Kimie TSUCHIYAMA, Nooug NAKASU IL Hatsuki ELICHIMOTO)

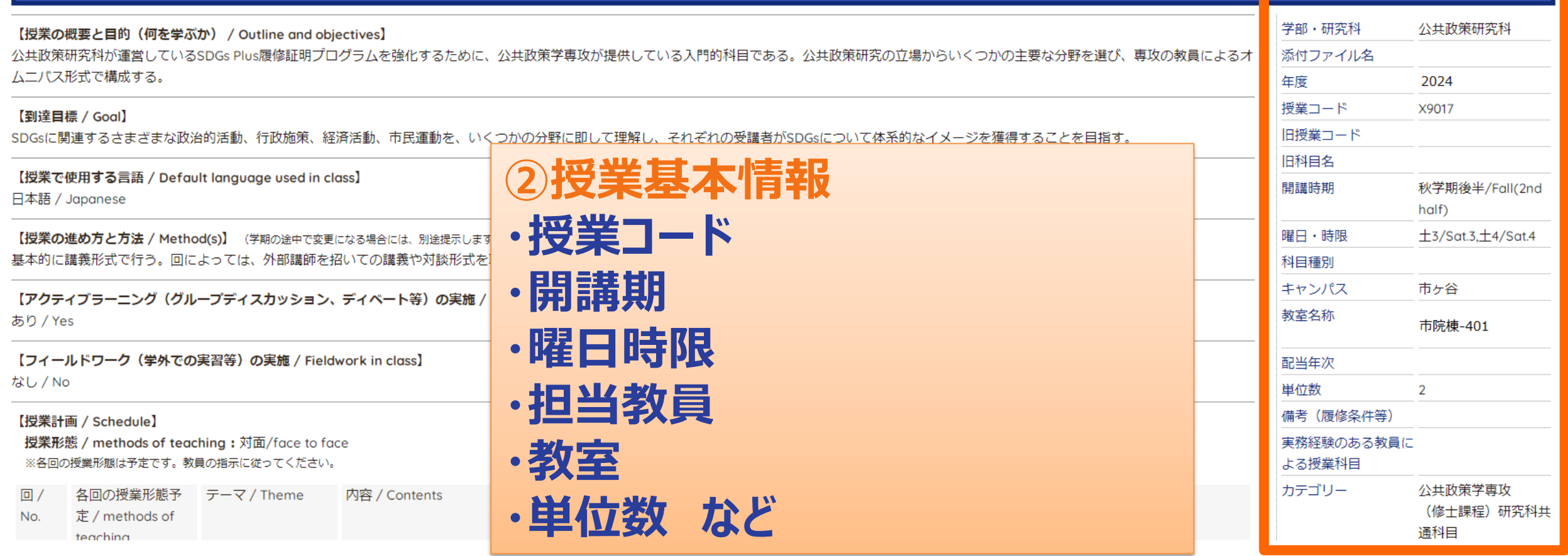

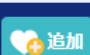

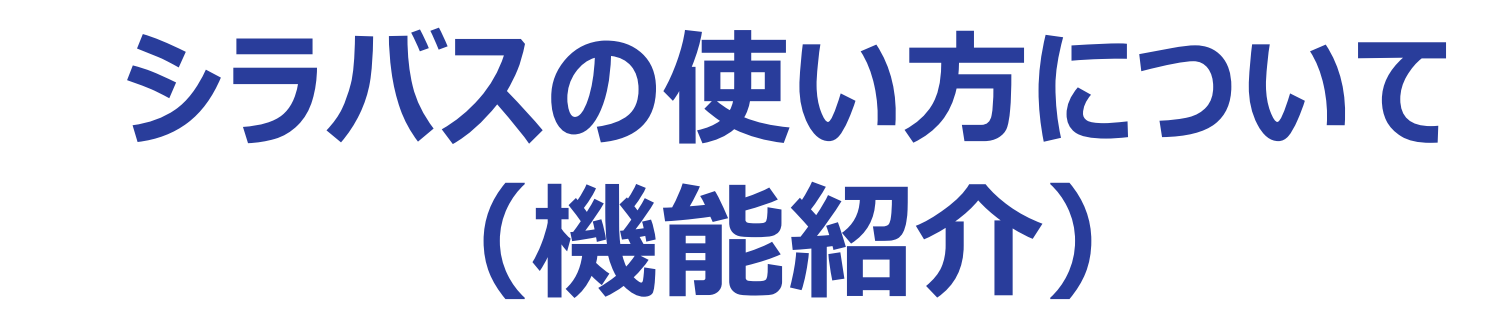

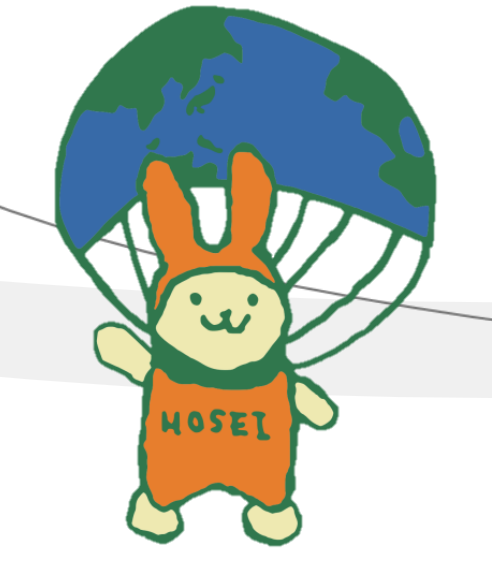

## まずは、自身の所属研究科へアクセスしてください

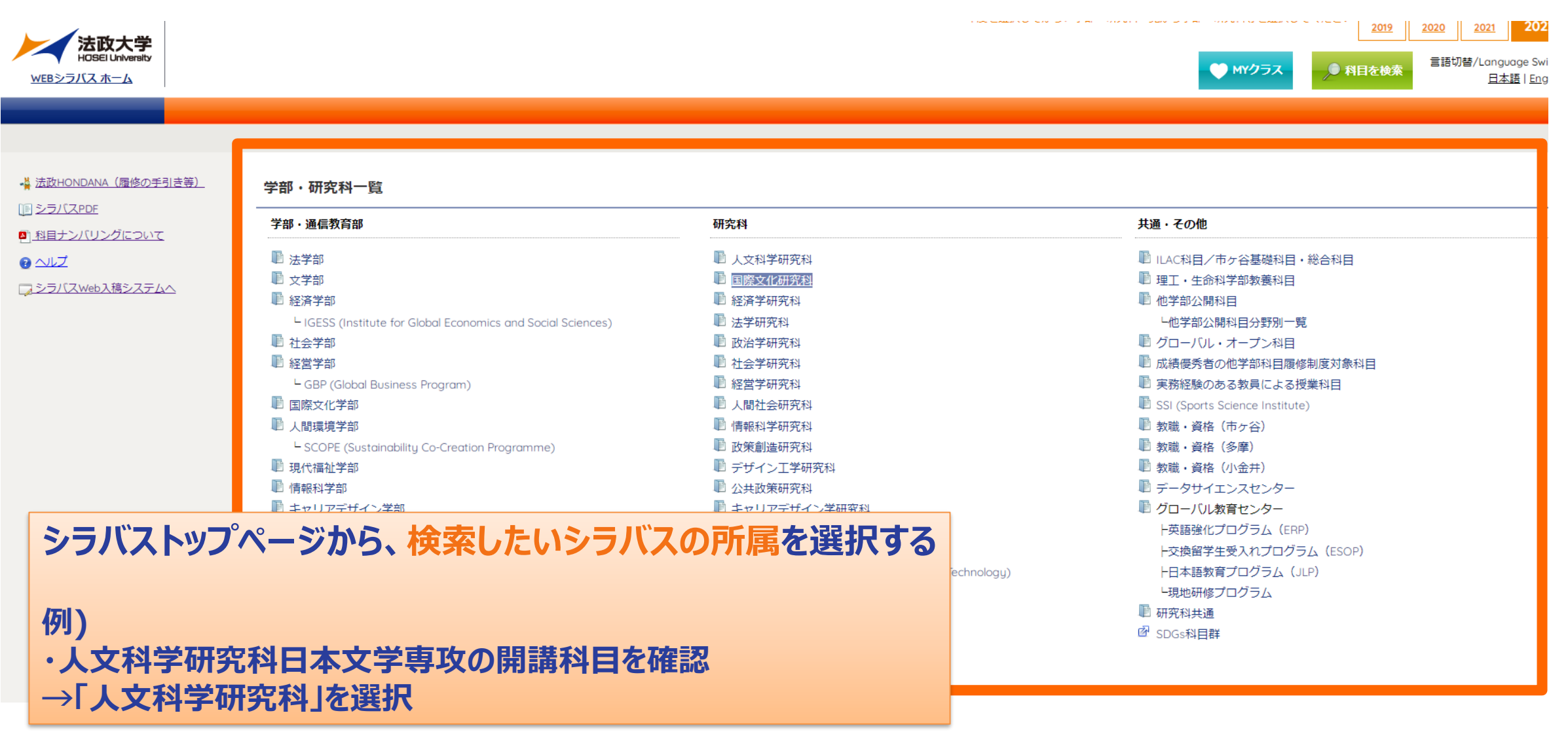

## **検索方法その1:「開講曜日・時限」等を指定して検索(1)**

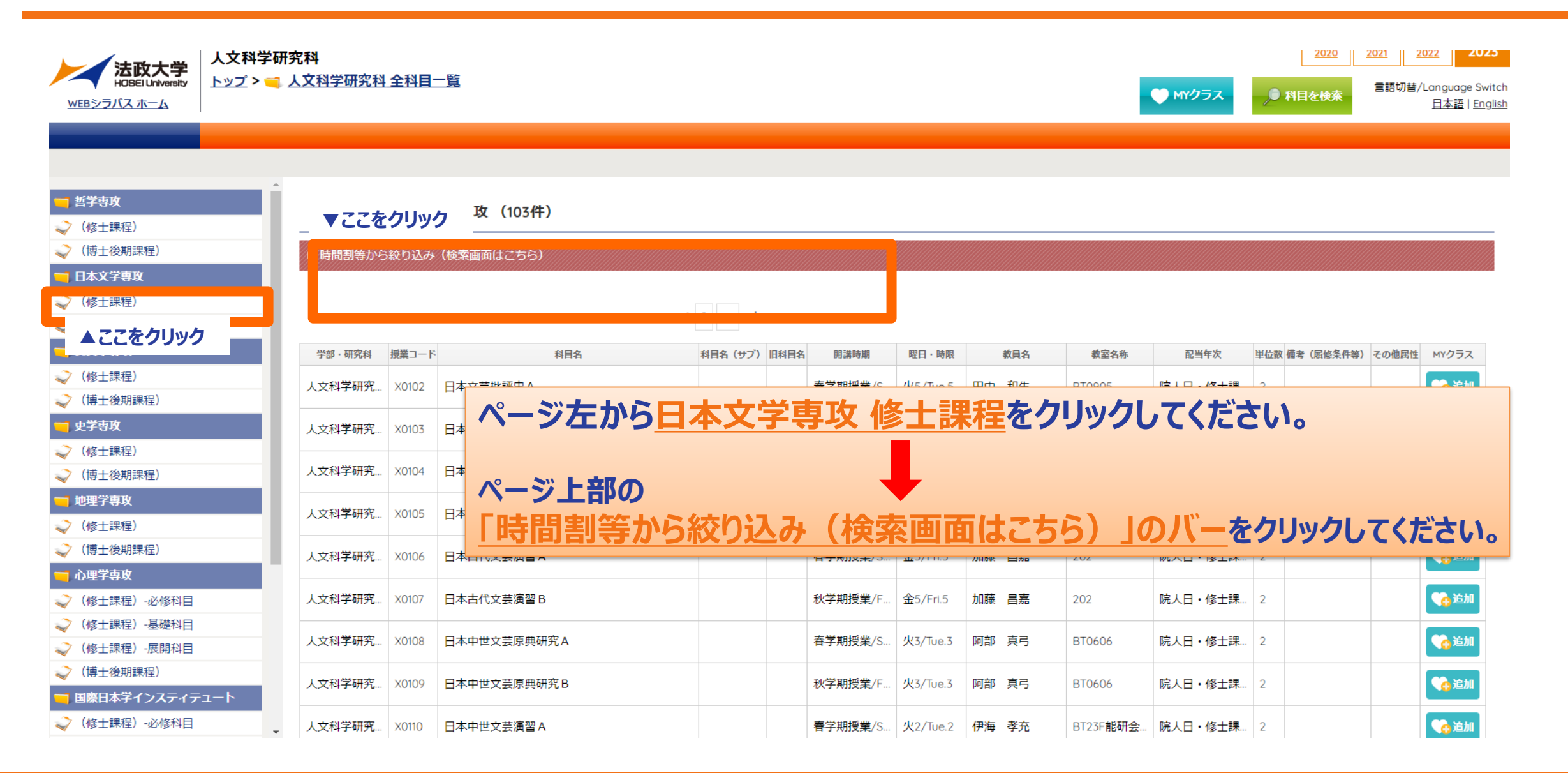

## **検索方法その1:「開講曜日・時限」等を指定して検索(2)**

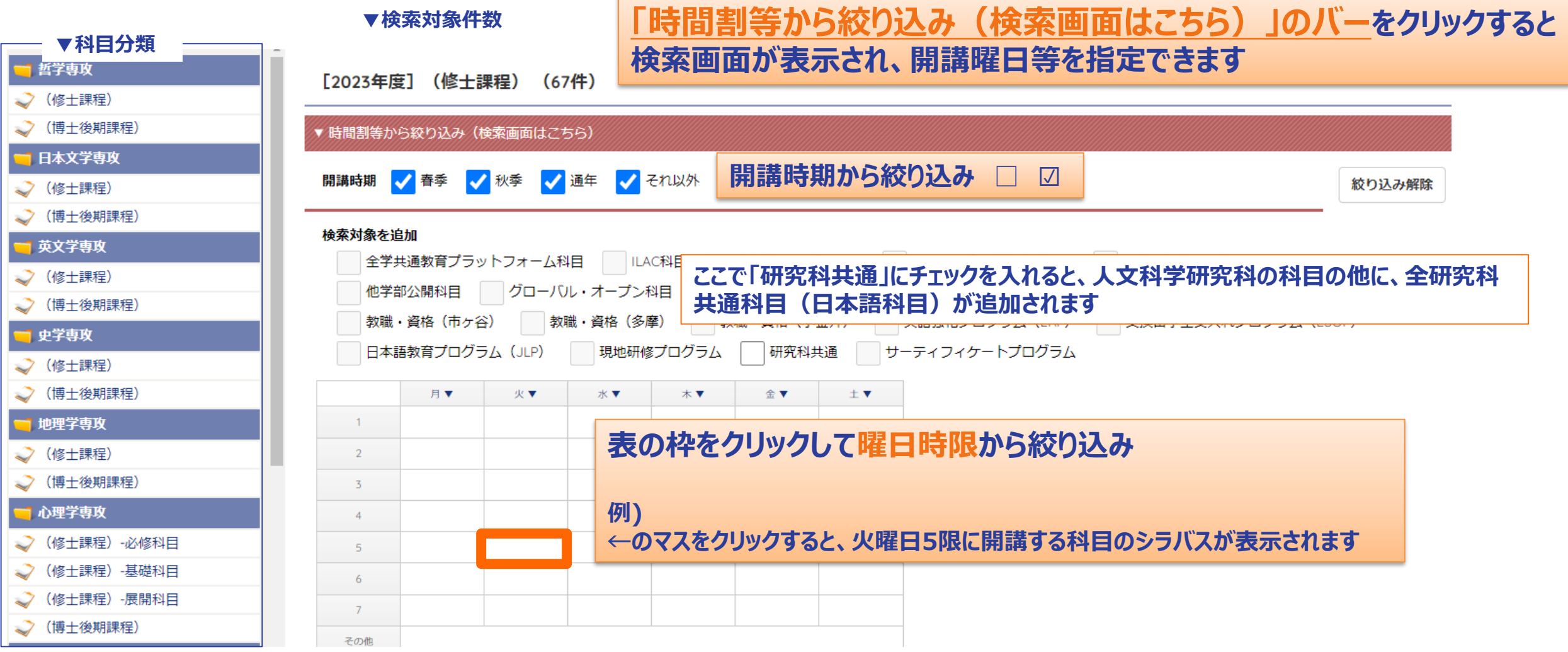

## **検索方法その2:「科目を検索」ボタンから科目名等で検索(1)**

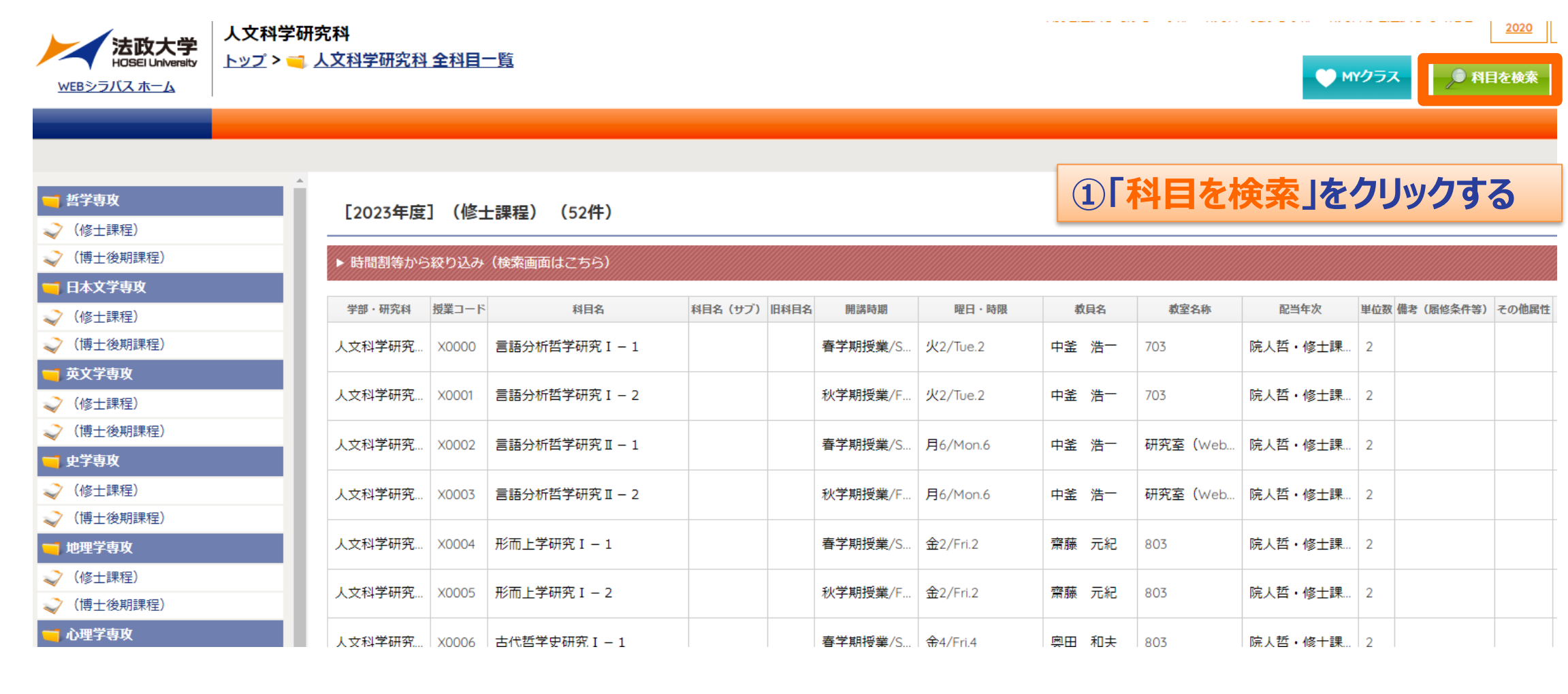

## **検索方法その2: 「科目を検索」ボタンから科目名等で検索(2)**

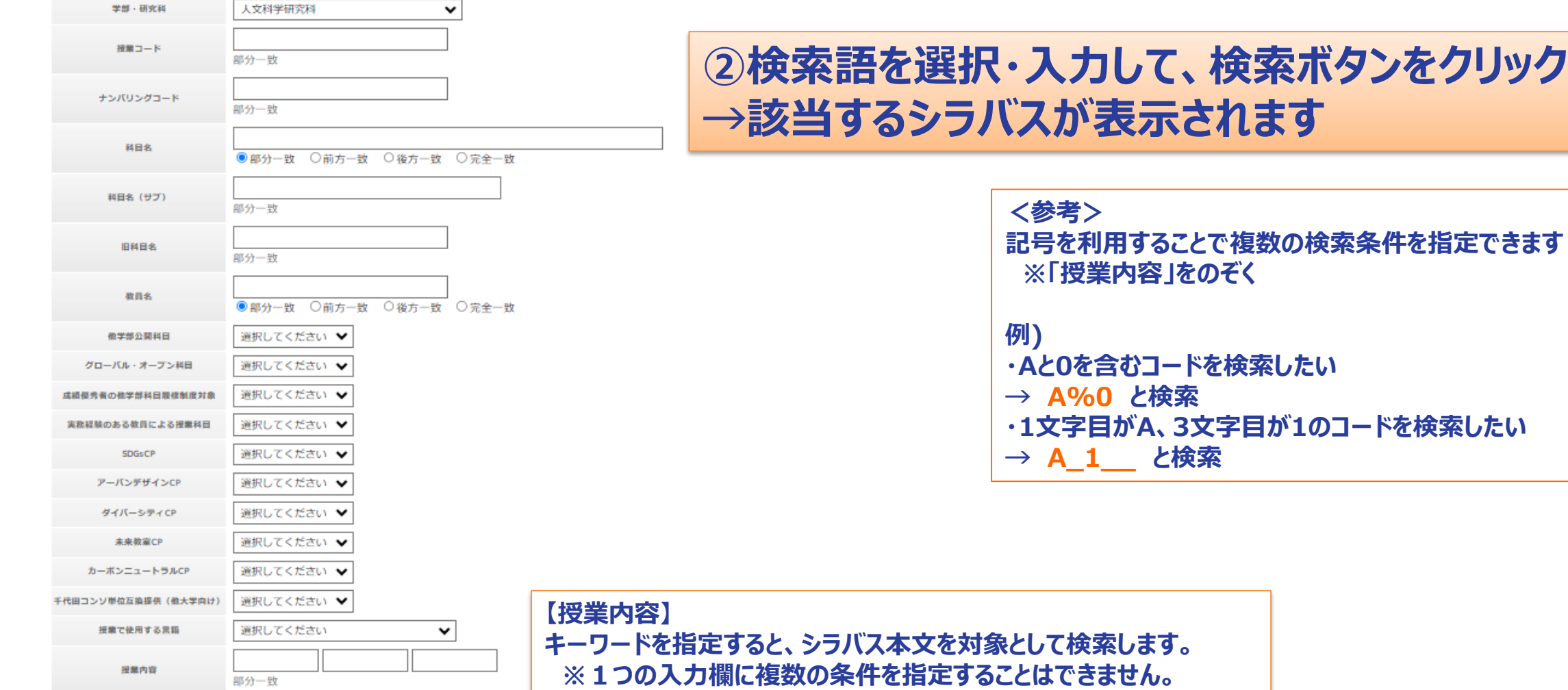

## **便利な機能:MYクラスについて(1)**

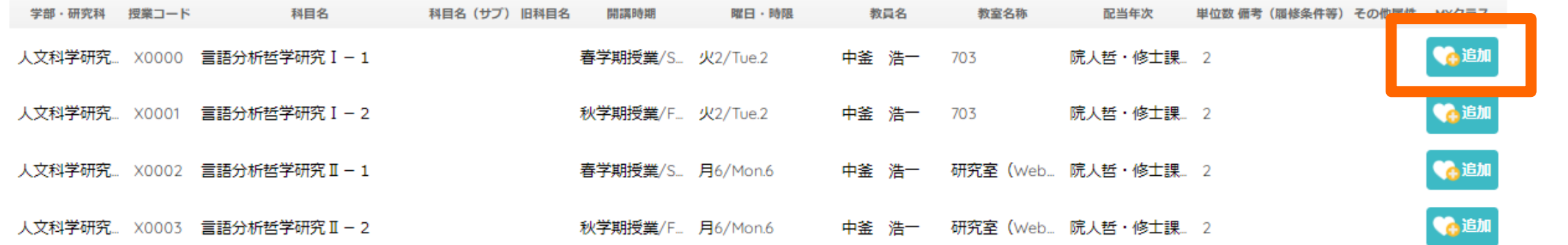

**科目を「MYクラス」に追加すると、追加したシラバスのみを 一覧で確認することができます。**

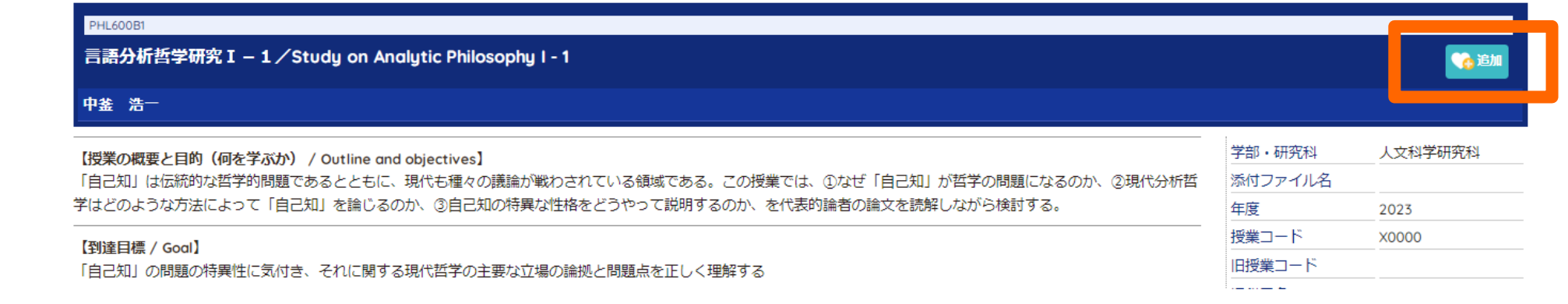

## **便利な機能:MYクラスについて(2)**

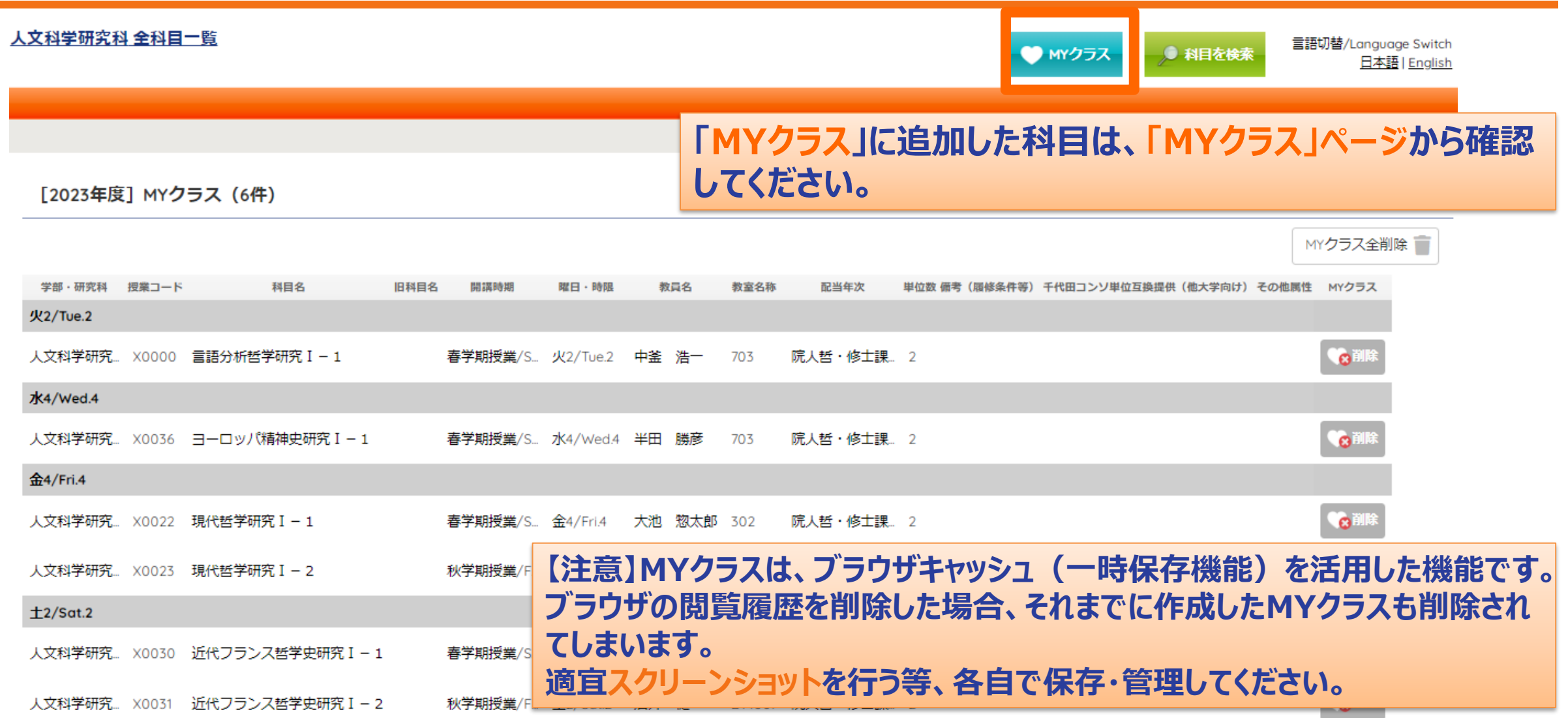